# **User Interface - Bug #3122**

Bug # 2677 (New): fix drawing and functional differences between P2J GUI and 4GL GUI

# **The P2J frame doesn't display a horizontal scroll bar if it contains many widgets in one line.**

06/02/2016 10:22 AM - Sergey Ivanovskiy

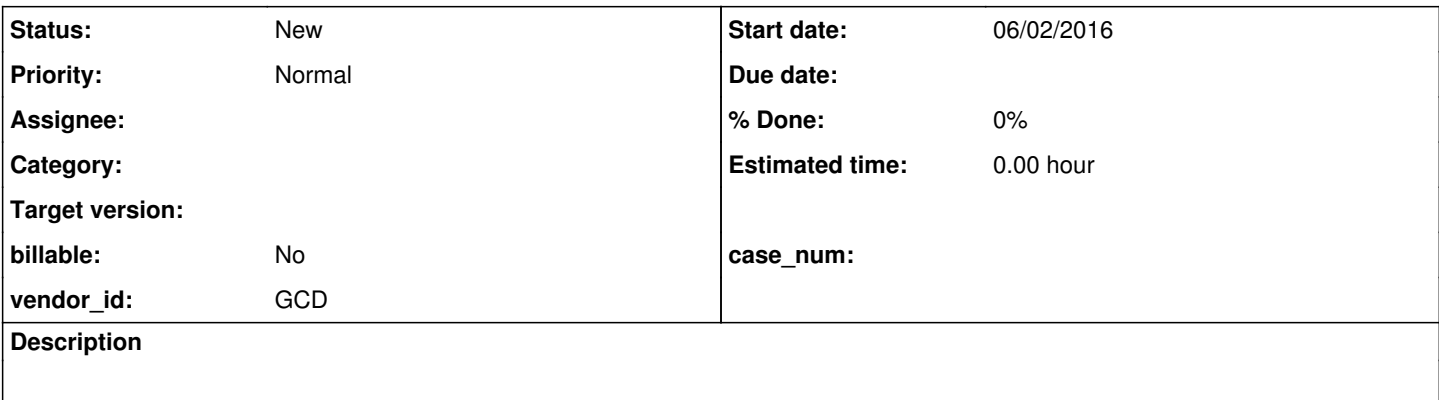

#### **History**

## **#1 - 06/02/2016 10:25 AM - Sergey Ivanovskiy**

For this attached test [https://proj.goldencode.com/redmine/attachments/5018/combo\\_box9\\_1.p](https://proj.goldencode.com/redmine/attachments/5018/combo_box9_1.p) the Progress 4GL renders all widgets in one line with a horizontal scroll bar displayed, but P2J layouts the last widget in a new line and doesn't display a horizontal scroll bar.

### **#2 - 06/02/2016 10:59 AM - Sergey Ivanovskiy**

*- File combo\_box\_5.png added*

This picture describes it more clearly.

### **Files**

combo\_box\_5.png 28.6 KB 06/02/2016 Sergey Ivanovskiy